## [SixArm](https://github.com/SixArm) / **[usv](https://github.com/SixArm/usv)** Public

## **[README.md](https://github.com/sixarm/usv#readme)**

 $\mathrel{\mathop:}=$ 

# **Unicode Separated Values (USV)**

Unicode separated values (USV) is a data format that places Unicode characters between data parts.

 $\bullet$   $\cdot$   $\cdot$  = U+241F = US = Unit Separator. Use between each data unit, database column, spreadsheet cell, etc.

- $\bullet$   $s = U + 241E = RS = Record Separator.$  Use between each data record, database row, spreadsheet line, etc.
- $\bullet \text{ }$   $\cdot$   $\bullet$  = U+241D = GS = Group Separator. Use between each data group, database table, spreadsheet grid, etc.
- ␜ = U+241C = FS = File separator. Use between each data file, database schema, spreadsheet folio, etc.

The USV file name extension is ".usv".

The USV repo is [https://github.com/sixarm/usv.](https://github.com/sixarm/usv)

If you know about comma separated values (CSV), or tab separated values (TSV), or ASCII separated values (ASV), then you already know most of USV.

If you want more capabilties, then try Unicode Separated Values Extensions (USVX), which uses the same Unicode characters, with extensions that provide whitespace trim, backslash escape, and final newline. See [https://github.com/sixarm/usvx.](https://github.com/sixarm/usvx)

# **Documentation**

Documentation files here:

- [Frequently](https://github.com/SixArm/usv/blob/main/doc/faq.md) asked questions
- How to type USV Unicode [characters](https://github.com/SixArm/usv/blob/main/doc/how-to-type-usv-unicode-characters.md)
- [TODO](https://github.com/SixArm/usv/blob/main/doc/todo.md) list
- BNF: Backus-Naur form for [standarization](https://github.com/SixArm/usv/blob/main/doc/bnf.md)
- [Comparisons](https://github.com/SixArm/usv/blob/main/doc/comparisons.md) with CSV, TSV, TDF, ASV, DEL
- [Objections](https://github.com/SixArm/usv/blob/main/doc/objections.md) to USV and USVX
- History of ASCII [separated](https://github.com/SixArm/usv/blob/main/history-of-ascii-separated-values.md) values (ASV)

# **Examples**

USV with 2 units:

```
a<sup>u</sup>s b
```
USV with 2 units by 2 records:

 $a^{\nu_s}b^{\nu_s}c^{\nu_s}d$ 

USV with 2 units by 2 records by 2 groups:

```
a^v s b^s s c^v s d^s s e^v s f^s s g^v s h
```
USV with 2 units by 2 records by 2 groups by 2 files:

 $a^v\cdot b^s\cdot c^v\cdot d^s\cdot e^v\cdot f^s\cdot g^v\cdot h^s\cdot i^s\cdot j^s\cdot k^v\cdot l^s\cdot m^v\cdot n^s\cdot o^v\cdot p$ 

# **USV is easy and friendly**

USV is intended to be easy to use and friendly to try:

USV works with many kinds of data. Any data can contain any characters except the four USV characters.

USV works with many kinds of editors. Any editor that can render the USV characters will work. We use vi, emacs, Coda, Notepad++, TextMate, Sublime, VS Code, etc.

USV works with many kinds of tools. Any tool that can parse the USV characters will work. We use awk, sed, grep, rg, miller, etc.

### H [bin](https://github.com/SixArm/usv/tree/main/bin)

USV works with many kinds of languages. Any language that can handle UTF-8 character encoding and rendering should work. We use C, Go, Java, JavaScript, Julia, Python, R, Ruby, Rust, Swift, PHP, etc.

 $\Box$ [README.md](https://github.com/SixArm/usv/blob/main/README.md) Improve Bash script in [README](https://github.com/SixArm/usv/commit/0d98c359b912bb5a6f3965d2a95e1509eb79c53a) May 9, 2022

# **Why use USV?**

```
$ cat example.usv | sed 's/"s/,/g; s/"s/\n/g;'
a,b
c,d
```

```
$ cat example.usv | tr <sub>"s "s</sub> ',\n'
a,b
c,d
```
USV can handle data that contains commas, semicolons, quotes, tabs, newlines, and other special characters, all without escaping.

```
$ cat example.usv | sed 's/\sqrt{s}/,/g; s/\sqrt{s}/\n/g; s/\sqrt{s}/\n---\n/g; s/\sqrt{s}/\n===\n/g;'
a,b
c,d
- - -e,f
g,h
==i,j
k,l
- - -m,n
o,p
```

```
# USV example shell script that demonstrates the use of USV characters.
# This script reads STDIN one character at a time, and prints output.
# There is a similar USVX example shell script that demonstrates
# extensions for whitespace trimming and backslash escaping.
while IFS= read -n1 -r c; do
     case "$c" in
     ^{\mathsf{II} \mathsf{U}_\mathsf{S}} ^{\mathsf{II}}printf "\nunit separator\n"
           ;;
     ^{\rm II} ^{\rm R}<sub>s</sub>^{\rm II} )
           printf "\nrecord separator\n"
           \frac{1}{2};
     \mathbf{u}_{\mathfrak{s}}\mathbf{u}printf "\ngroup separator\n"
           ;;
     ^{\mathsf{H} \mathsf{F}_{\mathsf{S}} \mathsf{H}}
```
USV can format units/columns/cells and records/rows/lines (similar to CSV) and groups/tables/grids and files/schemas/folios (similar to ASV).

USV is aiming to be an international standard.

USV uses Unicode characters that are semantically meaningful.

USV works well with any typical modern editor, font, terminal, shell, search, and language.

USV uses visible letter-width characters, and these are easy to view, select, copy, paste, search.

USV is simpler and clearer to use and write because there are no escape characters.

## **Example USV scripts**

Create an example USV file with 2 units by 2 records:

```
$ echo 'a<sub>'s</sub>b<sub>s</sub>c'sd' > example.usv
```
Convert USV to CSV by using sed :

Convert USV to TSV by using tr :

Create an example USV file with 2 units by 2 records by 2 groups by 2 files:

```
echo "a"sb"sc"sd"se"sf"sg"sh"si"sj"sk"sl"sm"sn"so"sp" > example.usv
```
Convert USV to TSV by using awk :

Print USV with typical shell commands and pretty output:

Print USV characters by using a shell script with bash :

# **Conclusion**

USV is simple and fast, without extras.

USVX adds extensions for whitespace trim, backslash escape, and final newline.

USV and USVX are helping us with data format projects, and we hope USV and USVX may be able to help you too.

We welcome constructive feeback about USV and USVX, as well as git issues, pull requests, and standardization help.

<https://github.com/sixarm/usv>

<https://github.com/sixarm/usvx>

### **About**

USV: Unicode Separated Values

**CO** [Readme](https://github.com/sixarm/usv#readme)

**36** [stars](https://github.com/SixArm/usv/stargazers)

### **3** [watching](https://github.com/SixArm/usv/watchers)

**3** [forks](https://github.com/SixArm/usv/network/members)

**[Releases](https://github.com/SixArm/usv/releases)**

No releases published

**[Packages](https://github.com/orgs/SixArm/packages?repo_name=usv)**

No packages published

**[Contributors](https://github.com/SixArm/usv/graphs/contributors)** 3

**[joelparkerhenderson](https://github.com/joelparkerhenderson)** Joel Parker Henderson

**mgred** Marc [Redemske](https://github.com/mgred)

**[junichi-chiba](https://github.com/junichi-chiba)**

### **Languages**

**Shell** [100.0%](https://github.com/SixArm/usv/search?l=shell)

**[Code](https://github.com/SixArm/usv)**

[Issues](https://github.com/SixArm/usv/issues) 6

Pull [requests](https://github.com/SixArm/usv/pulls)

[Actions](https://github.com/SixArm/usv/actions)

**[Projects](https://github.com/SixArm/usv/projects?type=beta)** 

[Wiki](https://github.com/SixArm/usv/wiki)

# **[Security](https://github.com/SixArm/usv/security)**

**[Insights](https://github.com/SixArm/usv/pulse)** 

 $\mathcal{E}$  main  $\mathcal{F}$ 

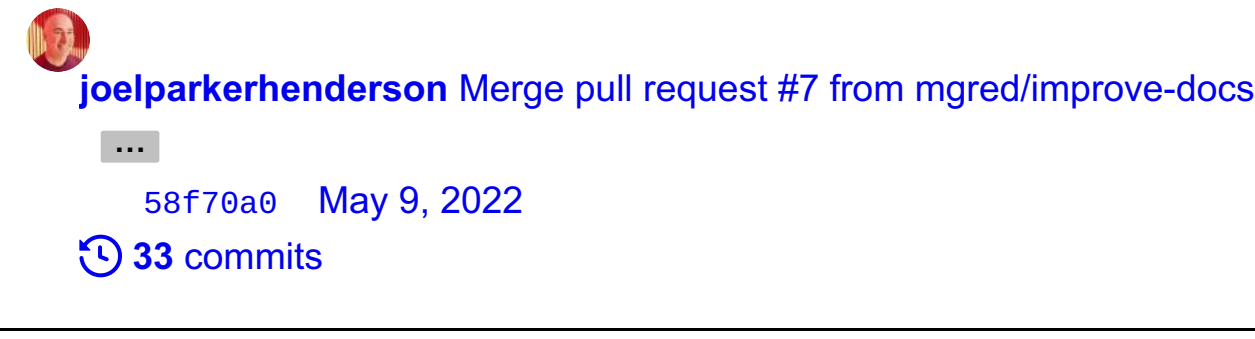

Add USVX info about final [newline](https://github.com/SixArm/usv/commit/a077dc5925c3fa94beecd63dce1f70d742fe12ed) May 6, 2022

[doc](https://github.com/SixArm/usv/tree/main/doc) Rework BNF for more [specificity](https://github.com/SixArm/usv/commit/83ab9a3d8a78eb20170d9117fa35277ca6aa1fcd) May 8, 2022

\$ cat example.usv | awk 'BEGIN { FS="␟"; RS="␞"; OFS=" , "; ORS="\n"; } {\$1=\$1}1' | grep -v ^\$

#!/usr/bin/env bash set -euf -o pipefail

printf "\nfile separator\n"

\*)

printf %s "\$c"

;;

esac

 $;;$ 

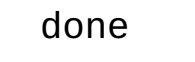